### **07[-02](https://drive.google.com/file/d/1DWixHh1zcT4jqyx0xWIJkf_nBS_Xcna7/view?usp=drive_link) Tableaux de proportionnalité**

### **Définitions**

Un **tableau de proportionnalité** est constitué de deux lignes dans lesquelles sont écrites les valeurs prises par deux grandeurs proportionnelles.

On passe d'une ligne à l'autre en multipliant par un **coefficient de proportionnalité**.

### **Exemple**

On achète 1,25 kg de pommes pour 3 €.

On peut construire le ........................................................................ suivant :

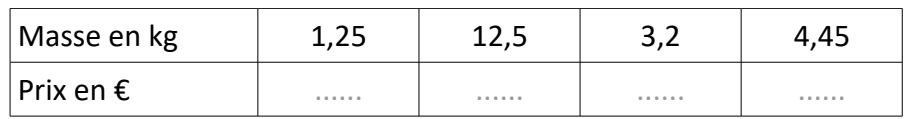

On passe de la ligne de la masse à la ligne du prix en multipliant par : .......................................... €/kg.

On passe de la ligne ........................ à la ligne ........................ en multipliant par : ..........................................

### **Remarques**

• On obtient une nouvelle colonne en multipliant ou divisant une colonne par un ................................ fixe :

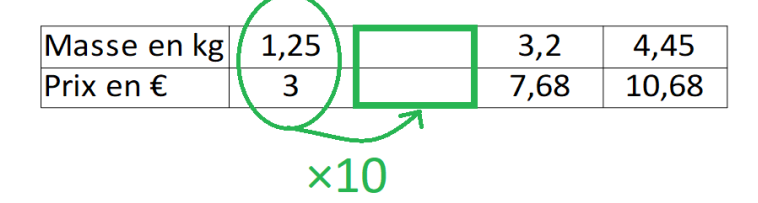

• On obtient une nouvelle colonne en ajoutant (ou en soustrayant) deux ................................... entre elles :

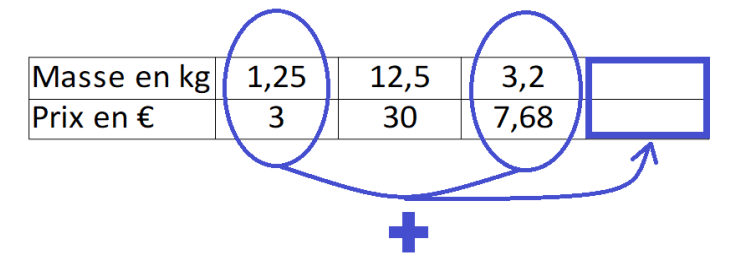

• On peut appliquer .............................................................. pour remplir un tableau de proportionnalité :

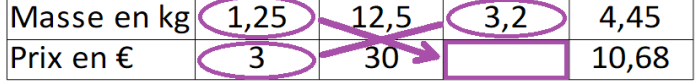

### **07-02 Applications du cours**

## **Application 1**

Dans chaque cas, entourer la colonne qui empêche le tableau d'être un tableau de proportionnalité.

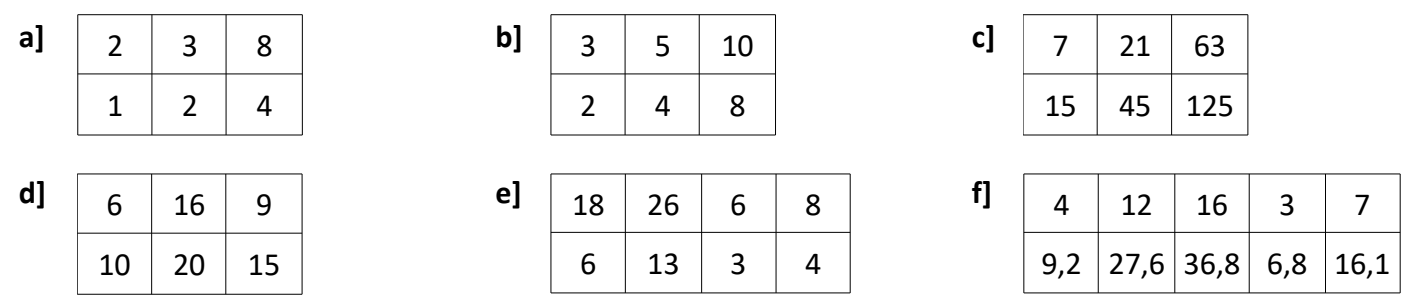

## **Application 2**

Remplir le tableau de proportionnalité sans calculatrice en utilisant la propriété de multiplication des colonnes par un nombre réel.

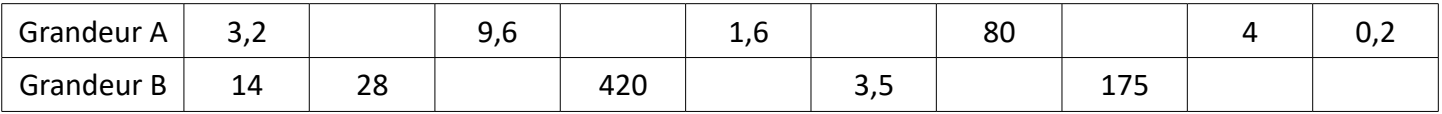

## **Application 3**

Remplir le tableau de proportionnalité sans calculatrice en utilisant la propriété des sommes de colonnes.

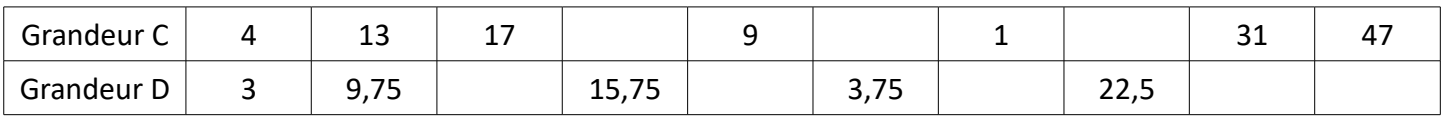

# **Application 4**

Remplir les tableaux de proportionnalité ci-dessous le plus vite possible, sans calculatrice.

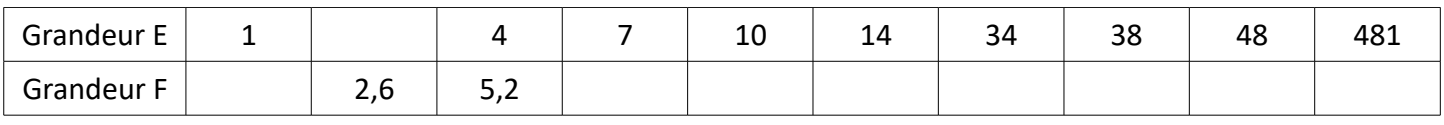

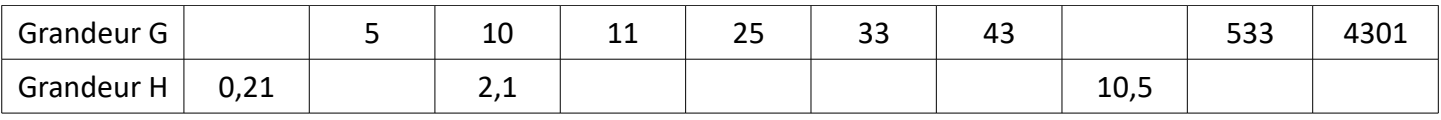

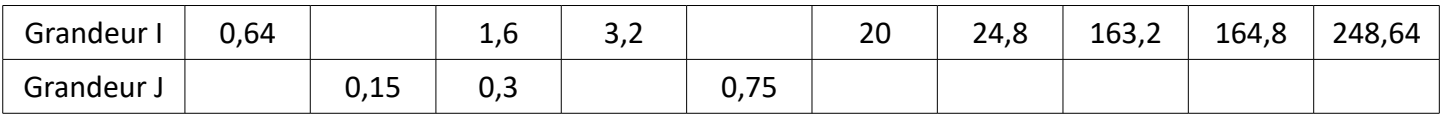